# **Cellular Antenna Quick Start Guide Agilent Technologies 8712ET/ES and 8714ET/ES**

### **Agilent Part Number 08714-90022**

**Printed in USA June 2000**

Supersedes October 1998

© Copyright 1998–2000 Agilent Technologies, Inc.

This quick start guide provides basic instructions on how to verify the performance of cellular antenna systems. Refer to the *Option 100 Fault Location and Structural Return Loss Measurement User's Guide Supplement* for more detailed information. Also, please refer to your analyzer's *User's Guide* for safety, warranty, and assistance information.

**NOTE** This quick start guide assumes the use of an 8712ET or 8714ET. If you are using an 8712ES or 8714ES, some key presses and displays will be slightly different.

# *To Make a Fault Location Measurement*

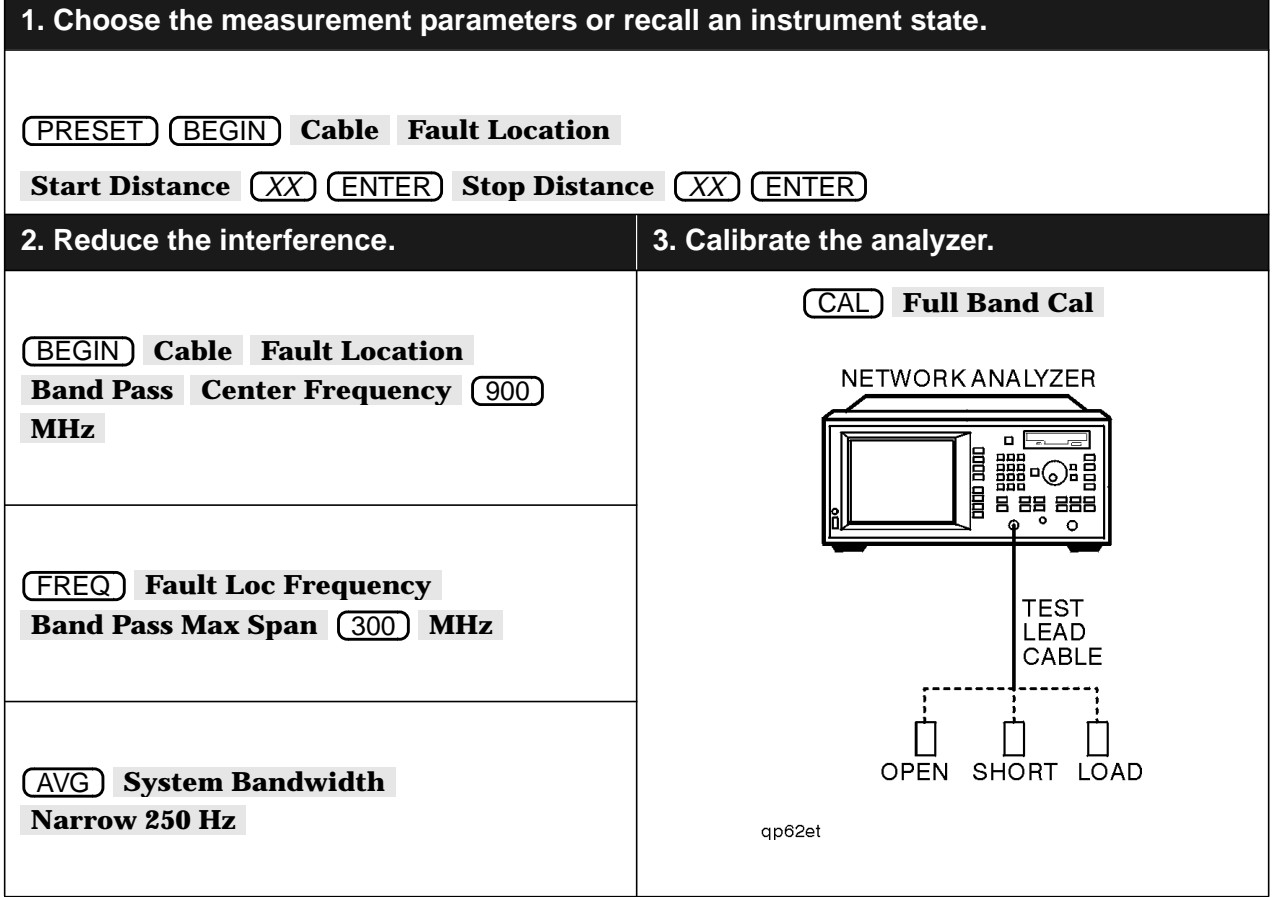

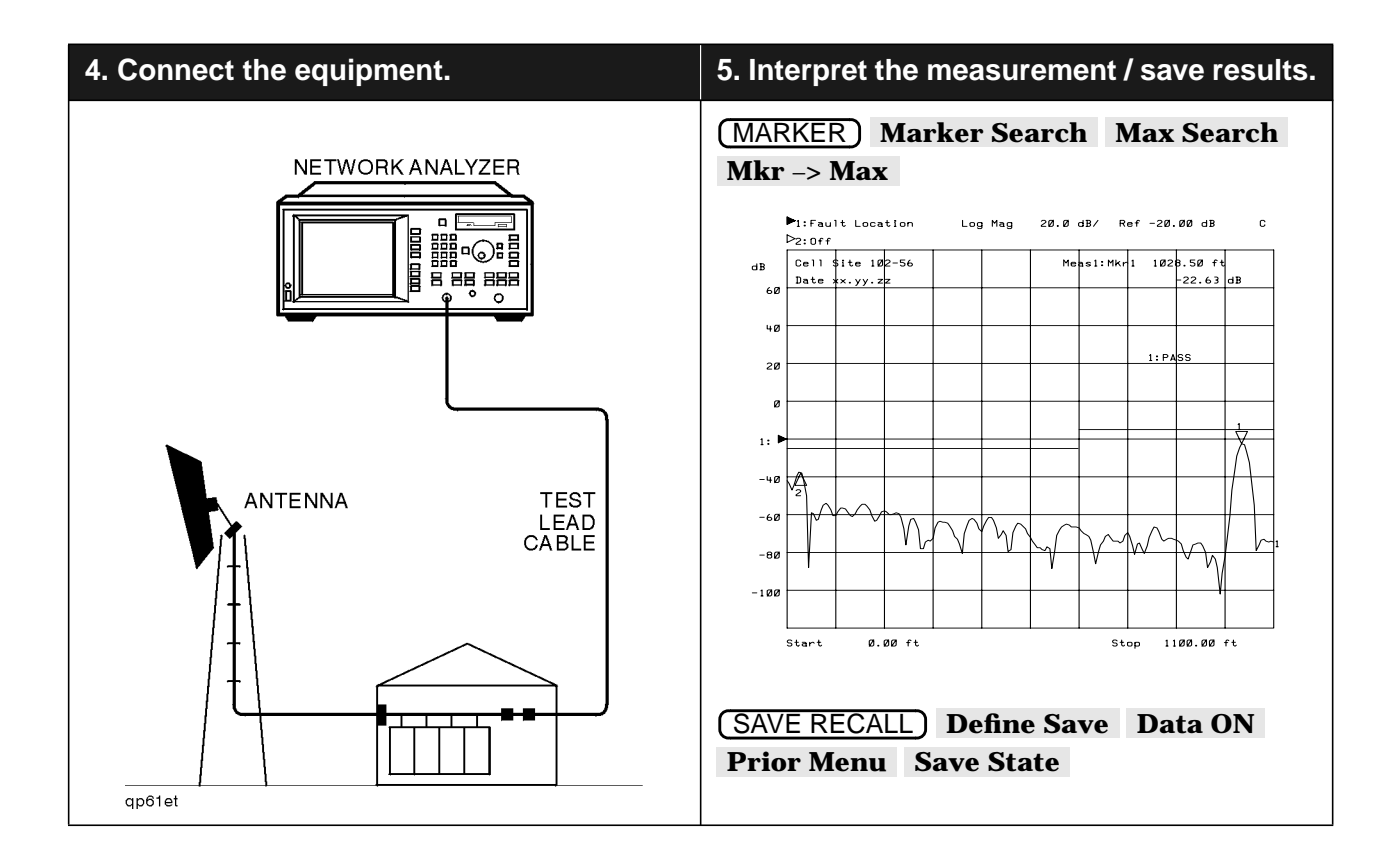

## *If Measurement Results Were Poor*

The following results indicate a specific problem you may encounter. Refer to your *Option 100 User's Guide Supplement* for more information.

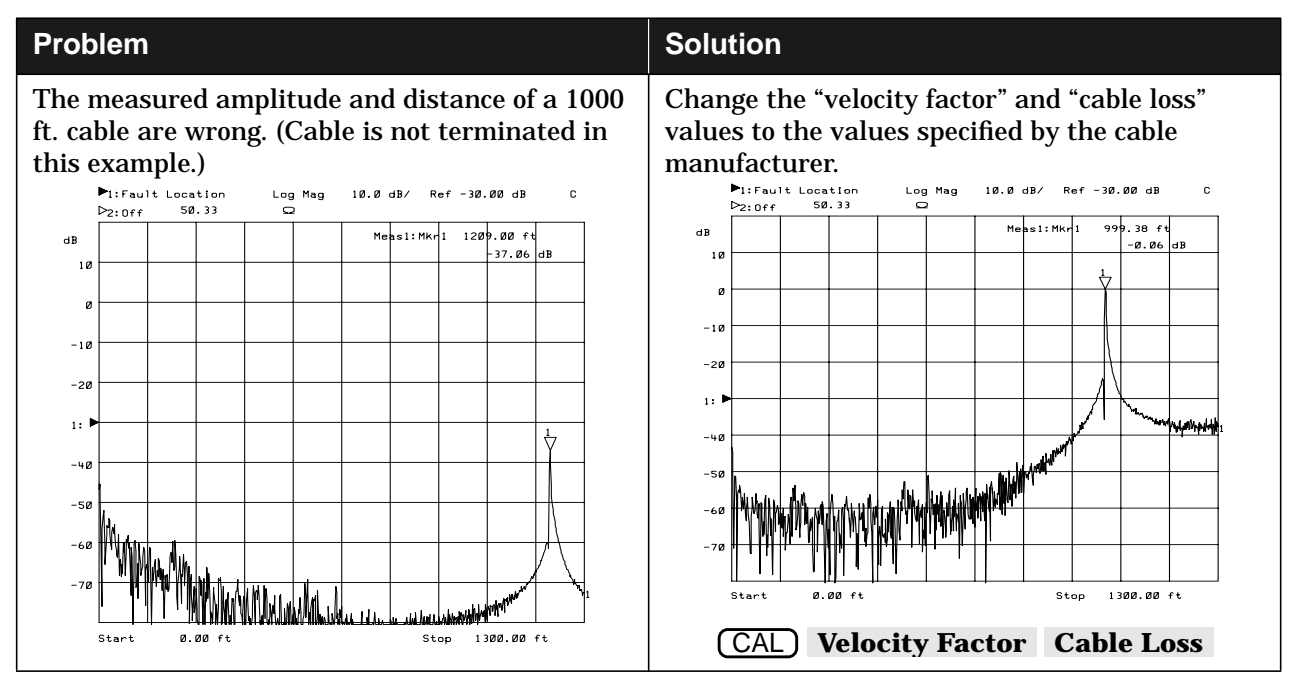

#### *To Make a Return Loss Measurement*

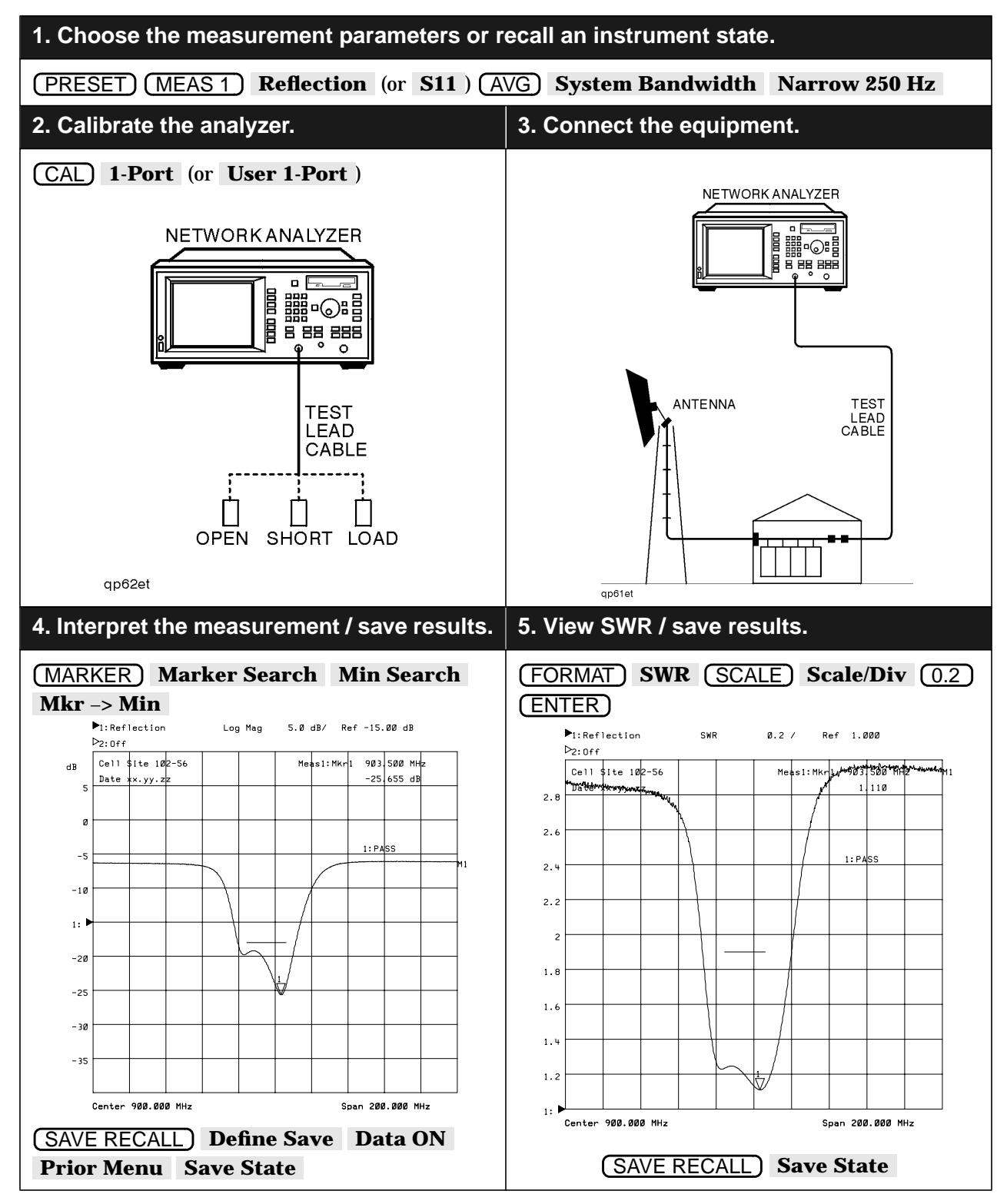

#### *To Make an Insertion Loss Measurement*

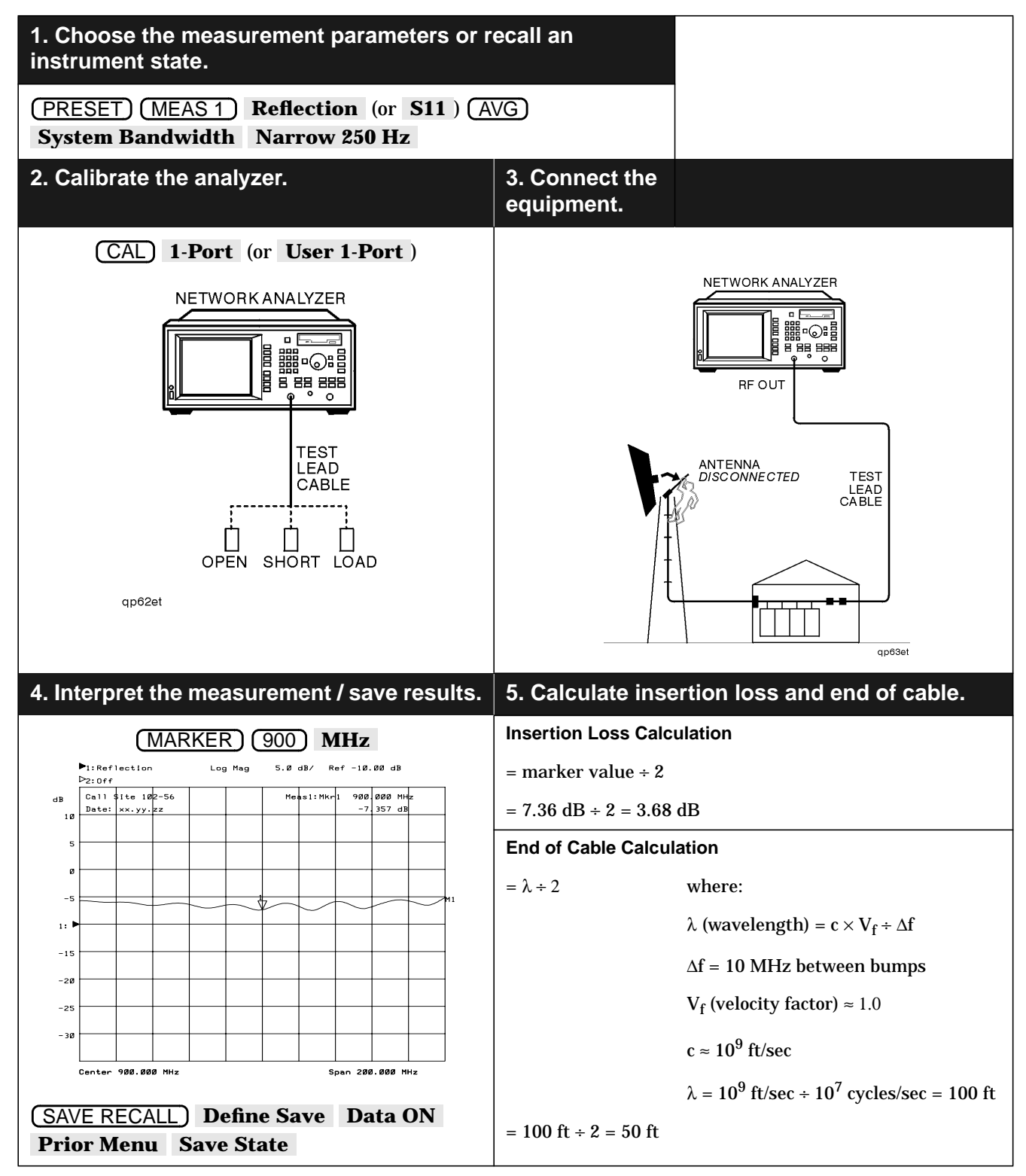